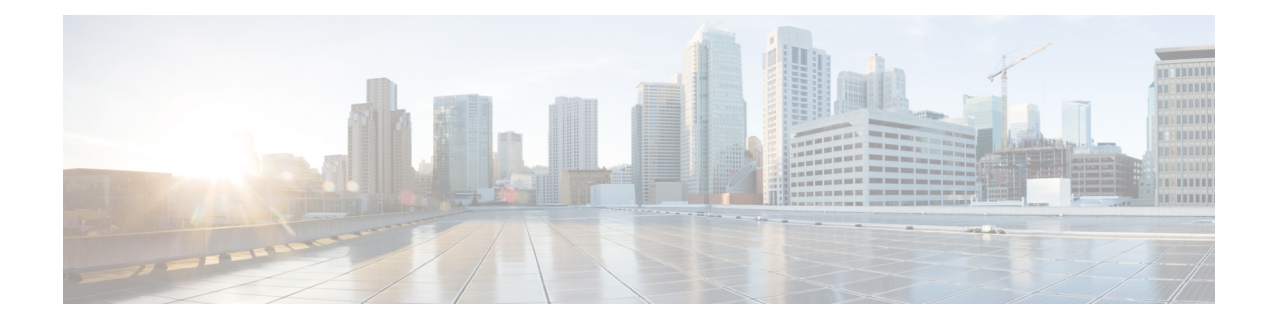

# **RoHC Profile Configuration Mode Commands**

The RoHC Profile Configuration Mode is used to configure RoHC (Robust Header Compression) Compressor and Decompressor parameters. The profiles can then be assigned to specific subscriber sessions when RoHC header compression is configured. RoHC is not supported on GGSN.

**Command Modes** Exec > Global Configuration > RoHC Profile Configuration

**configure > rohc-profile profile-name** *profile\_name*

Entering the above command sequence results in the following prompt:

[*context\_name*]*host\_name*(config-rohcprofile-*profile\_name*)#

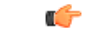

The availability of commands, keywords and variables in this mode is dependent on platform type, product version, and installed license(s). **Important**

- [common-options,](#page-1-0) on page 2
- [compression-options,](#page-2-0) on page 3
- [decompression-options,](#page-3-0) on page 4
- do [show,](#page-4-0) on page 5
- end, on [page](#page-5-0) 6
- exit, on [page](#page-6-0) 7

I

# <span id="page-1-0"></span>**common-options**

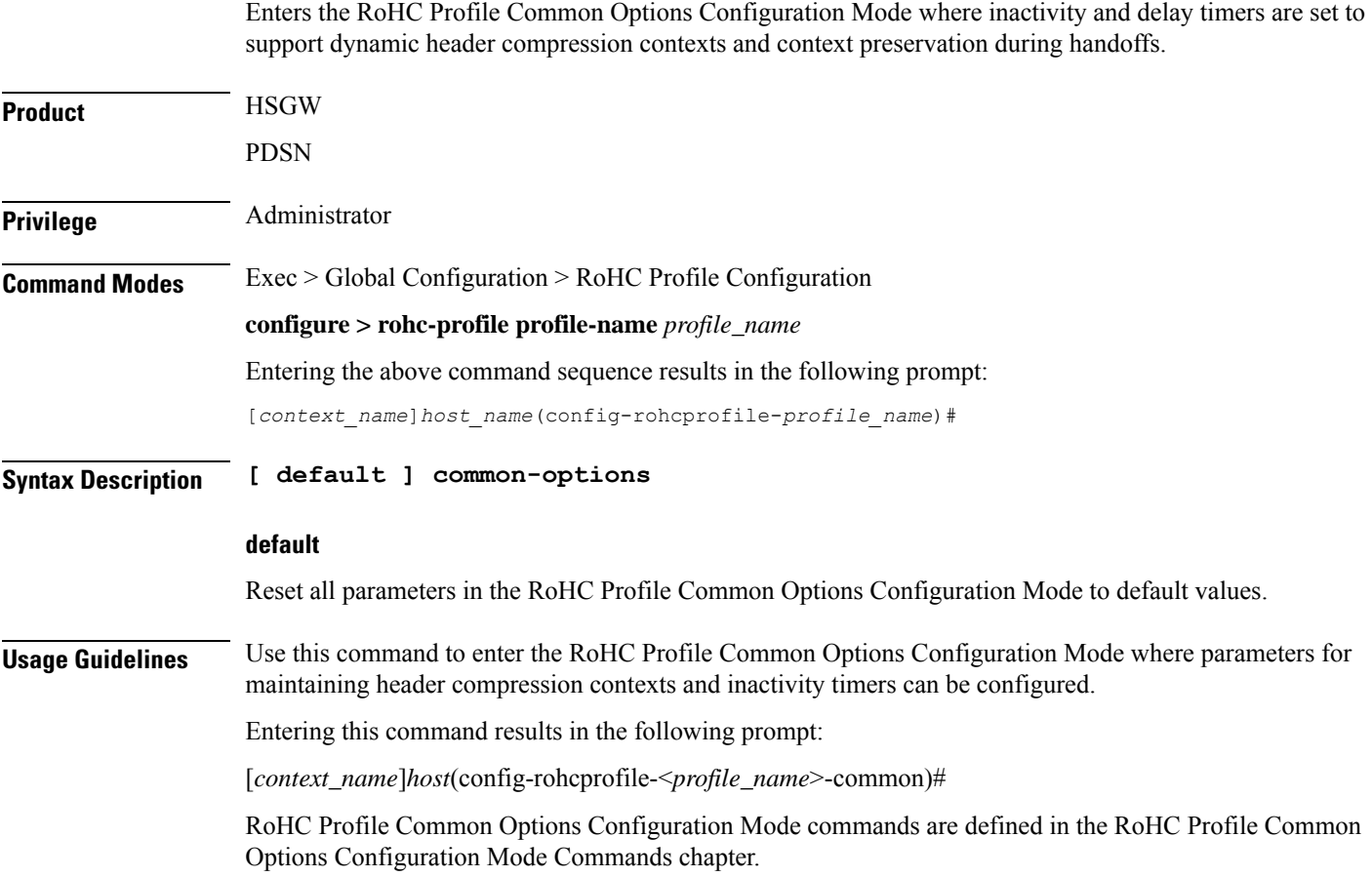

## <span id="page-2-0"></span>**compression-options**

Entersthe RoHC Profile Compression Options Configuration Mode allowing configuration of options applied during RoHC compression for the current RoHC profile.

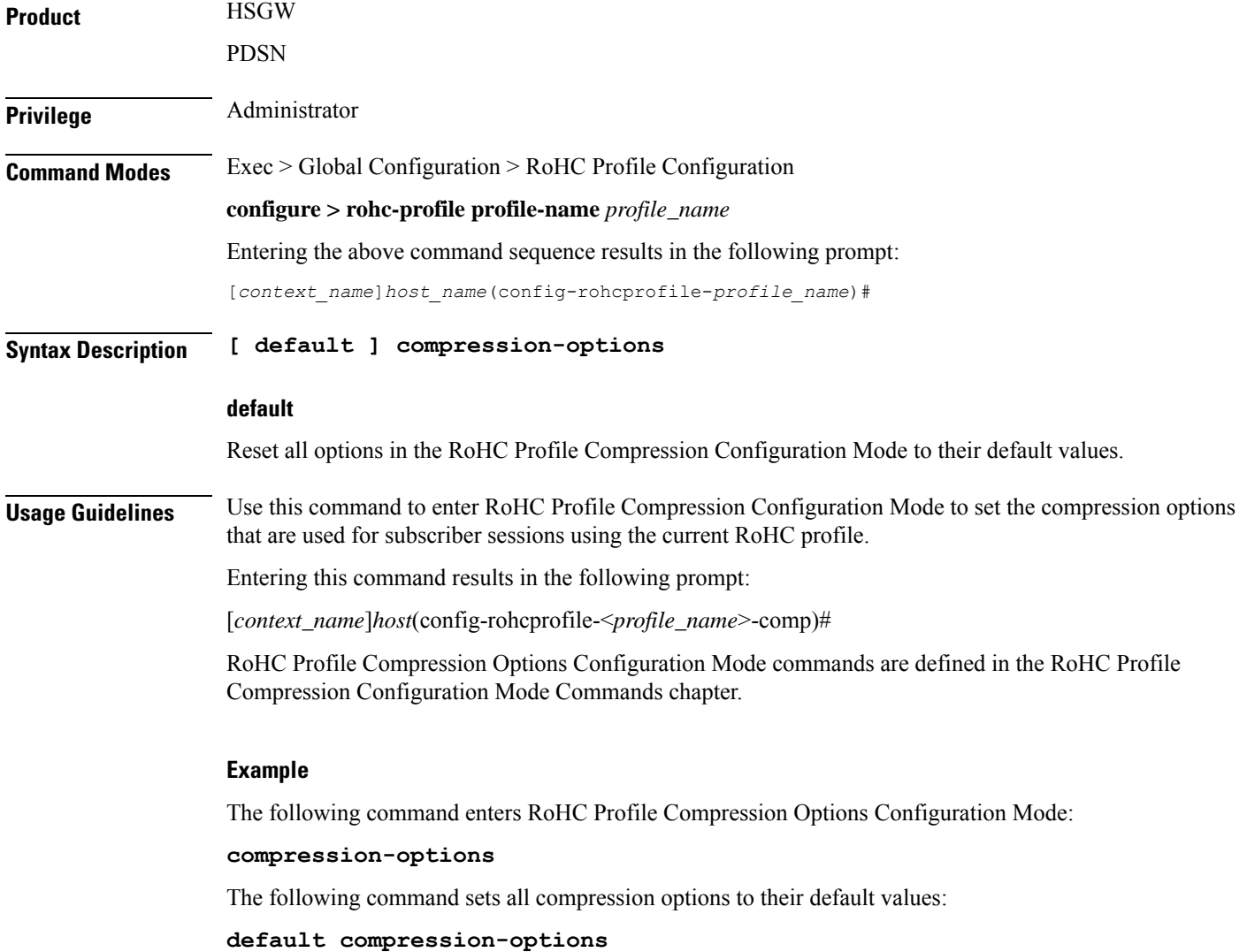

#### <span id="page-3-0"></span>**decompression-options**

Enters the RoHC Profile Decompression Options Configuration Mode allowing configuration of options applied during RoHC decompression for the current RoHC profile. **Product** HSGW PDSN **Privilege** Administrator **Command Modes** Exec > Global Configuration > RoHC Profile Configuration **configure > rohc-profile profile-name** *profile\_name* Entering the above command sequence results in the following prompt: [*context\_name*]*host\_name*(config-rohcprofile-*profile\_name*)# **Syntax Description [default ] decompression-options default** Reset all options in the RoHC Profile Decompression Options Configuration Mode to their default values. **Usage Guidelines** Use this command to enter RoHC Profile Decompression Options Configuration Mode to set the decompression options used for subscriber sessions using the current RoHC profile. Entering this command results in the following prompt: [*context\_name*]*host*(config-rohcprofile-<*profile\_name*>-decomp)# RoHC Profile Decompression Options Configuration Mode commands are defined in the RoHC Profile Decompression Configuration Mode Commands chapter. **Example** The following command enters RoHC Profile Decompression Options Configuration Mode: **decompression-options** The following command sets all decompression options to their default values:

**default decompression-options**

## <span id="page-4-0"></span>**do show**

 $\mathbf l$ 

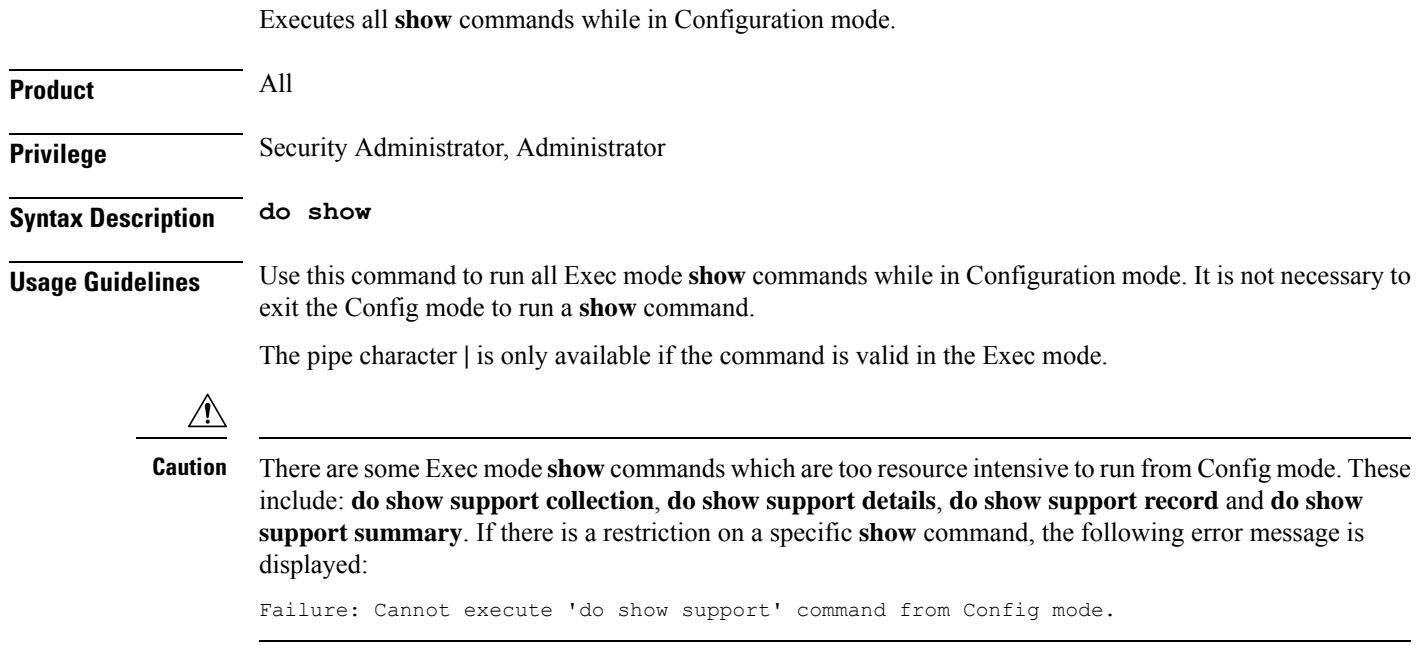

I

#### <span id="page-5-0"></span>**end**

Exits the current configuration mode and returns to the Exec mode.

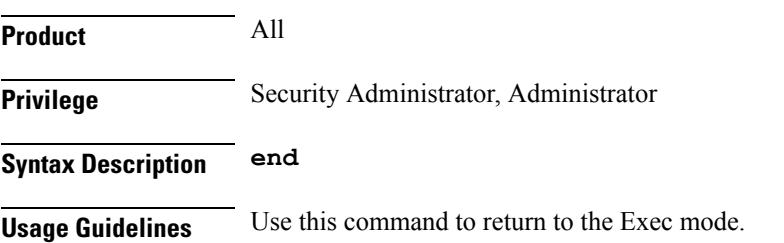

### <span id="page-6-0"></span>**exit**

I

Exits the current mode and returns to the parent configuration mode.

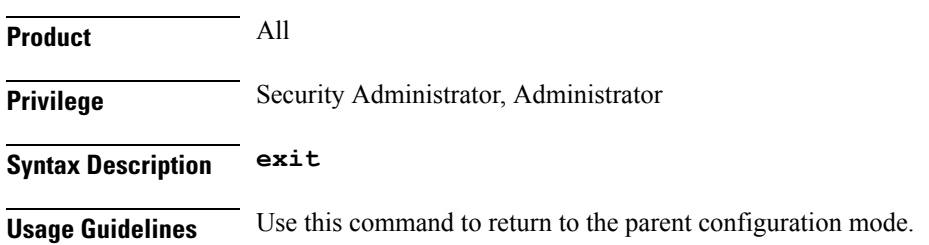

I